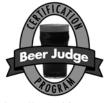

## Scoresheet Instructions

## AHA/BJCP Sanctioned Competition Program Instructions for Checklist Scoresheet Version

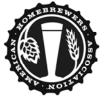

http://www.bjcp.org

Copyright © 20012 — BJCP, Inc.

http://www.homebrewersassociation.org

## **Instruction for Judges**

The new checklist scoresheets are designed to speed up the evaluation of beer by reducing the amount of writing. Since you are writing less, you can concentrate on your evaluation. In situations where the beer has already been assessed previously, you can reduce the amount of feedback given while still giving a thorough sensory assessment. Before using the scoresheet in competition, take some time to familiarize yourself with the location of the various attributes and how the scoresheet is used. If you have not been provided the Beer Fault sheet, ask if it is available.

Fill out your personal information. You can save time by using preprinted Avery 5160 labels. If competitions provide labels for your beers, use them as well. During idle time, fill out these sections in advance.

Assess the beer as you would using the traditional BJCP scoresheet. The sections and scoring are identical. Just record your impressions differently using the checkboxes.

Record the intensity of the various sensory attributes using the checkboxes under "Aspect" in each section. The checkboxes represent Low, Medium-Low, Medium-High and High. If an aspect does not apply to the beer being evaluated, check the "O" box. Use a check or an 'X' to record your actual perception. If the attribute is out-of-style, circle the checkbox representing the expected value for the style. Use the BJCP Style Guidelines as the principal reference for the expected values of these attributes.

If you wish to record which attributes are sensed first, or which dominate others, use the '#' column to list numbers representing the dominance ('1' being the most dominant or first sensed). This element is optional and is included as a judge preference.

Blank lines for attributes are provided for Aroma and Flavor. If you wish to add a style-specific attribute, use this line (e.g., you may wish to add "Roastiness" for stouts and porters) and then use it like the other checkboxes.

After you have indicated the presence and intensity of a particular attribute, comment on its character using checkboxes for Malt, Hops, Esters and Other. You can check multiple boxes. You should circle any box where a required stylistic element is missing.

If you note a flaw in any particular section, check the "Flawed" box in that section and record the particular fault in the matrix at the bottom of the sheet. You can either check the box or indicate the relative intensity of the fault (low, medium or high) in the box for Aroma, Flavor or Mouthfeel, depending on where you detect the fault. See the Beer Fault sheet for a description of these faults.

If you have been provided the Beer Fault page, you can look at that page for corrective actions. If you feel that a particular corrective action is most appropriate, you can circle it. Otherwise, the entrant can review the common remedies on this page or the BJCP web site.

When recording color information for the beer and its head, check or 'X' the appropriate descriptors.

If you wish to comment on attributes not listed on the sheet, use the whitespace where comments can be stated. You can comment on any other aspect of the beer, but note that many corrective actions for identified faults will be present on the separate fault sheet or the BJCP web site.

When filling out the overall impression section, the "Assessment" checkboxes are the same as on the traditional scoresheet. The Drinkability section is new; use this to record your personal opinion of this beer.

Be thorough in your evaluation. Only leave blank those checkboxes that do not apply to the beer being assessed. Use the free-form comment space to discuss areas not possible with the checkboxes. Don't feel obliged to fill the comment space if you've fully assessed the beer. If you have identified faults and the corrective action is listed on the fault sheet, you don't have to write additional comments. If you do need additional room for comments, use the back of the form.

## **Instructions for Entrants**

Review the instruction for judges to understand what their marks represent.

If the judge has used both 'X' and 'O' marks, the 'X' indicates what was sensed and the 'O' indicates what the style requires. Use this information to make future adjustments to your beer. Review the scoresheet along with the BJCP Style Guidelines to understand what the judges perceived versus what they were expecting.

If the judge has identified flaws, look up the detailed troubleshooting recommendations identified on the Beer Fault list or on the BJCP web site. If any elements are circled, pay particular attention to those recommendations.

If the judge has listed additional comments, look at them after you review the checkboxes. The checks represent the base level of evaluation for most beers. The Comments represent anything not expressible on the sheet. Be sure to check the back of the sheet to see if additional comments were made.

Use the Scoring Guide to understand what your overall score represents and review the Overall Impression section for summary opinions.